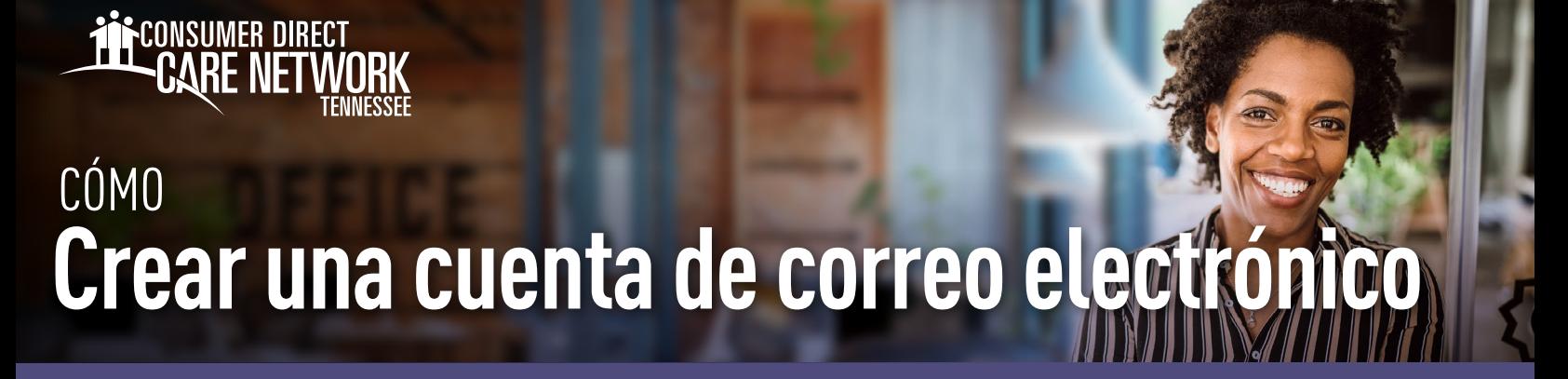

*A continuación se presentan cuatro proveedores de correo electrónico gratuitos. Para crear una cuenta de correo electrónico con uno de estos proveedores, haga clic en el enlace Cree su cuenta. Haga clic en el enlace Instrucciones para ver una guía paso a paso para crear una cuenta de correo electrónico.*

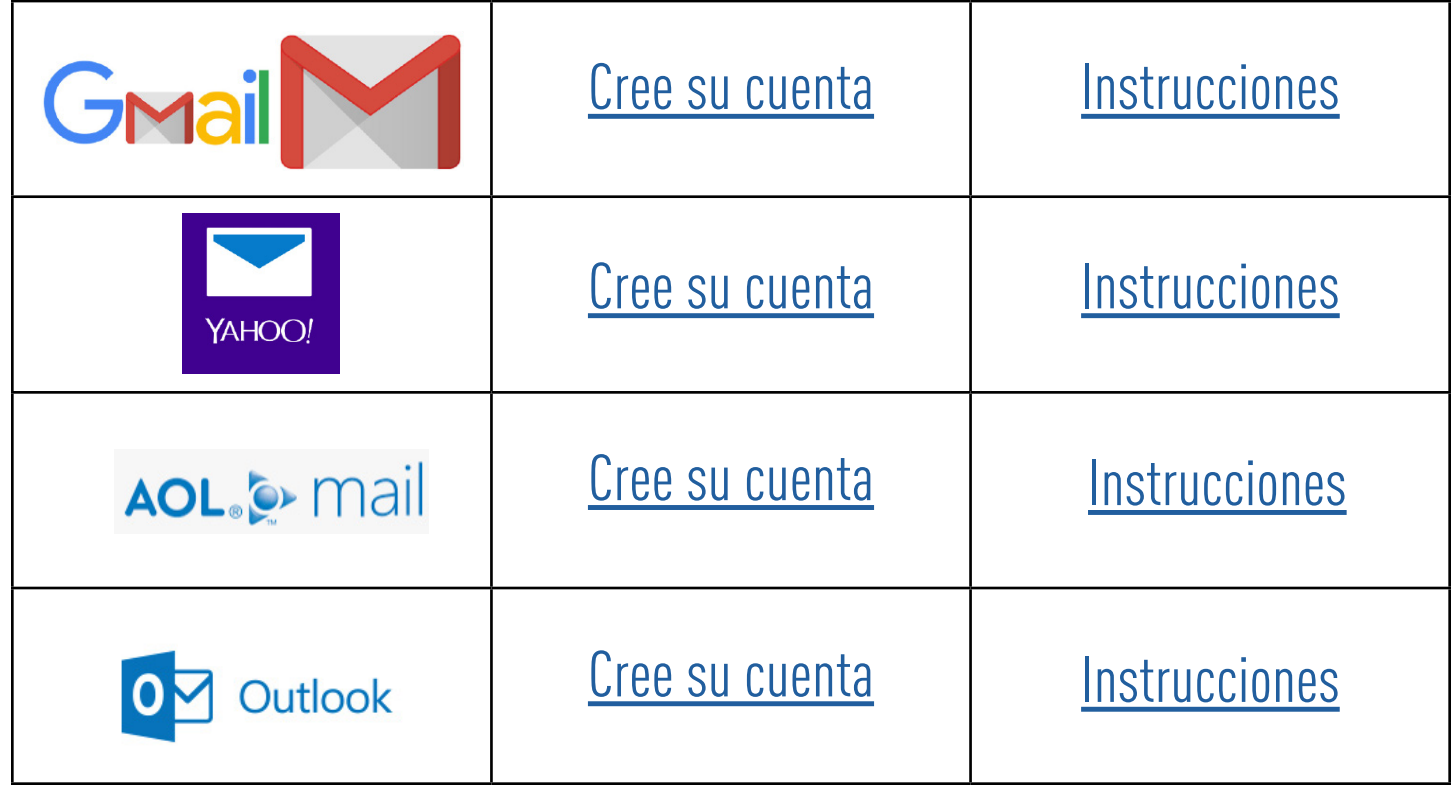

20231205